## Fichier:Comprendre et concevoir une découpeuse laser Lasersaur inside.jpg

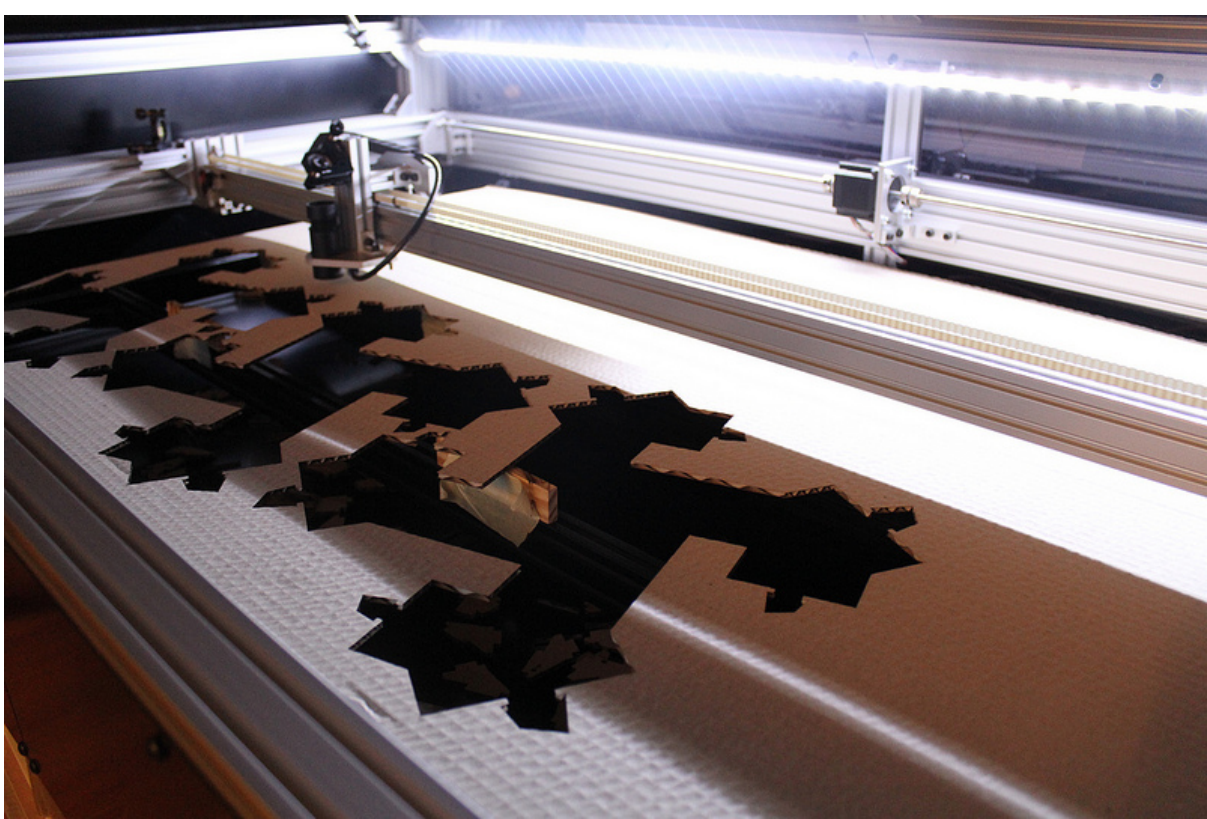

Pas de plus haute résolution disponible.

[Comprendre\\_et\\_concevoir\\_une\\_découpeuse\\_laser\\_Lasersaur\\_inside.jpg](https://wikifab.org/images/0/03/Comprendre_et_concevoir_une_d%25C3%25A9coupeuse_laser_Lasersaur_inside.jpg) (800 × 534 pixels, taille du fichier : 236 Kio, type MIME : image/jpeg) Fichier téléversé avec MsUpload on [Comprendre\\_et\\_concevoir\\_une\\_découpeuse\\_laser](https://wikifab.org/wiki/Comprendre_et_concevoir_une_d%25C3%25A9coupeuse_laser)

## Historique du fichier

Cliquer sur une date et heure pour voir le fichier tel qu'il était à ce moment-là.

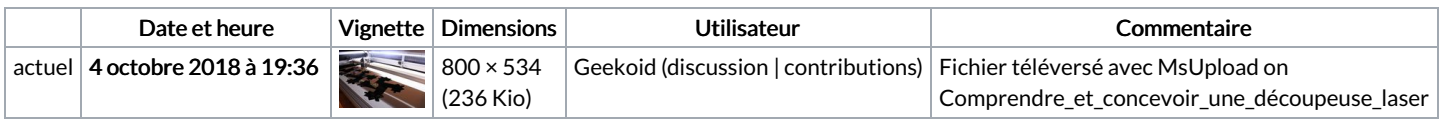

Vous ne pouvez pas remplacer ce fichier.

## Utilisation du fichier

La page suivante utilise ce fichier :

[Comprendre](https://wikifab.org/wiki/Comprendre_et_concevoir_une_d%25C3%25A9coupeuse_laser) et concevoir une découpeuse laser